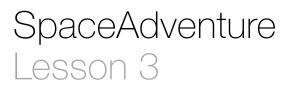

## Description

#### Add a while loop to validate the user input of Y or N.

Welcome to our solar system! There are 8 planets to explore. You are currently on Earth, which has a circumference of 24859.82 miles. What is your name? Jane Nice to meet you, Jane. My name is Eliza, I'm an old friend of Siri. Let's go on an adventure! Shall I randomly choose a planet for you to visit? (Y or N) Huh? Sorry, I didn't get that. Y Ok! Traveling to...

## Learning Outcomes

- Relate repetitive tasks to to Boolean logic and control flow with a while loop.
- Practice applying Boolean logic with an expression that uses not and or.

## Vocabulary

| input validation | Boolean / logical operator | not   |
|------------------|----------------------------|-------|
| or               | loop                       | while |
| else if          |                            |       |

#### **Materials**

SpaceAdventure Lesson 3 Xcode project

# Opening

How can we properly handle Y, N and everything else the user might type?

# Agenda

- Discuss the need to ask the traveler if he wants to visit a random planet, and to prompt for another answer "as long as the traveler does not answer Y or N."
- Modify the existing user input capturing and decision making to leverage a while loop to carry out the repetitive task of waiting for the user to type Y or N.

```
var decision = "" // Start with empty String
while !(decision == "Y" || decision == "N") {
    decision = getln()
    if decision == "Y" {
        print("0k! Traveling to...")
        // TOOD: travel to random planet
    } else if decision == "N" {
        print("0k, name the planet you would like to visit...")
        // TODO: let the user select a planet to visit
    } else {
        print("Sorry, I didn't get that.")
    }
}
```

- Explain while loop syntax, the ! operator for logical negation, parenthesis for grouping expressions, and the || operator.
- Discuss why decision is now a variable, as it may be assigned different values during repetitions of the loop.
- Discuss the if statement, the else if clause and the else clause.
- Run the program (**#R**), interact with the console (☆ **#c**), try some arbitrary input, and observe that the program continues to prompt until Y or N is entered.

# Closing

Read the code aloud as if it were a story. It seems to be about print, getln and loops. How can we introduce the concept of an "adventure" into our program?

# **Modifications and Extensions**

• Add an "easter egg" to the program, so that when the user types something like Cookies! instead of Y or N, the program responds accordingly.

# Resources

The Swift Programming Language: About Swift https://developer.apple.com/library/ ios/documentation/Swift/Conceptual/Swift\_Programming\_Language/

The Swift Programming Language: A Swift Tour https://developer.apple.com/library/ ios/documentation/Swift/Conceptual/Swift\_Programming\_Language/GuidedTour.html

The Swift Programming Language: The Basics https://developer.apple.com/library/ ios/documentation/Swift/Conceptual/Swift\_Programming\_Language/TheBasics.html

The Swift Programming Language: While Loops https://developer.apple.com/library/ ios/documentation/Swift/Conceptual/Swift\_Programming\_Language/ ControlFlow.html#//apple\_ref/doc/uid/TP40014097-CH9-ID124

The Swift Programming Language: Logical Operators https://developer.apple.com/ library/ios/documentation/Swift/Conceptual/Swift\_Programming\_Language/ BasicOperators.html#//apple\_ref/doc/uid/TP40014097-CH6-ID76

The Swift Programming Language: Conditional Statements https:// developer.apple.com/library/ios/documentation/Swift/Conceptual/ Swift\_Programming\_Language/ControlFlow.html#//apple\_ref/doc/uid/TP40014097-CH9-ID127